Rodea todas las imágenes que sean iguales al modelo. Anota el tiempo que has tardado.

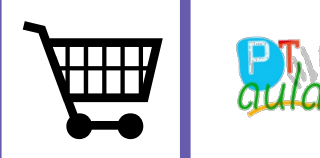

aulapt.org Rlon de recursos para la elaboración de A.C.I.S.

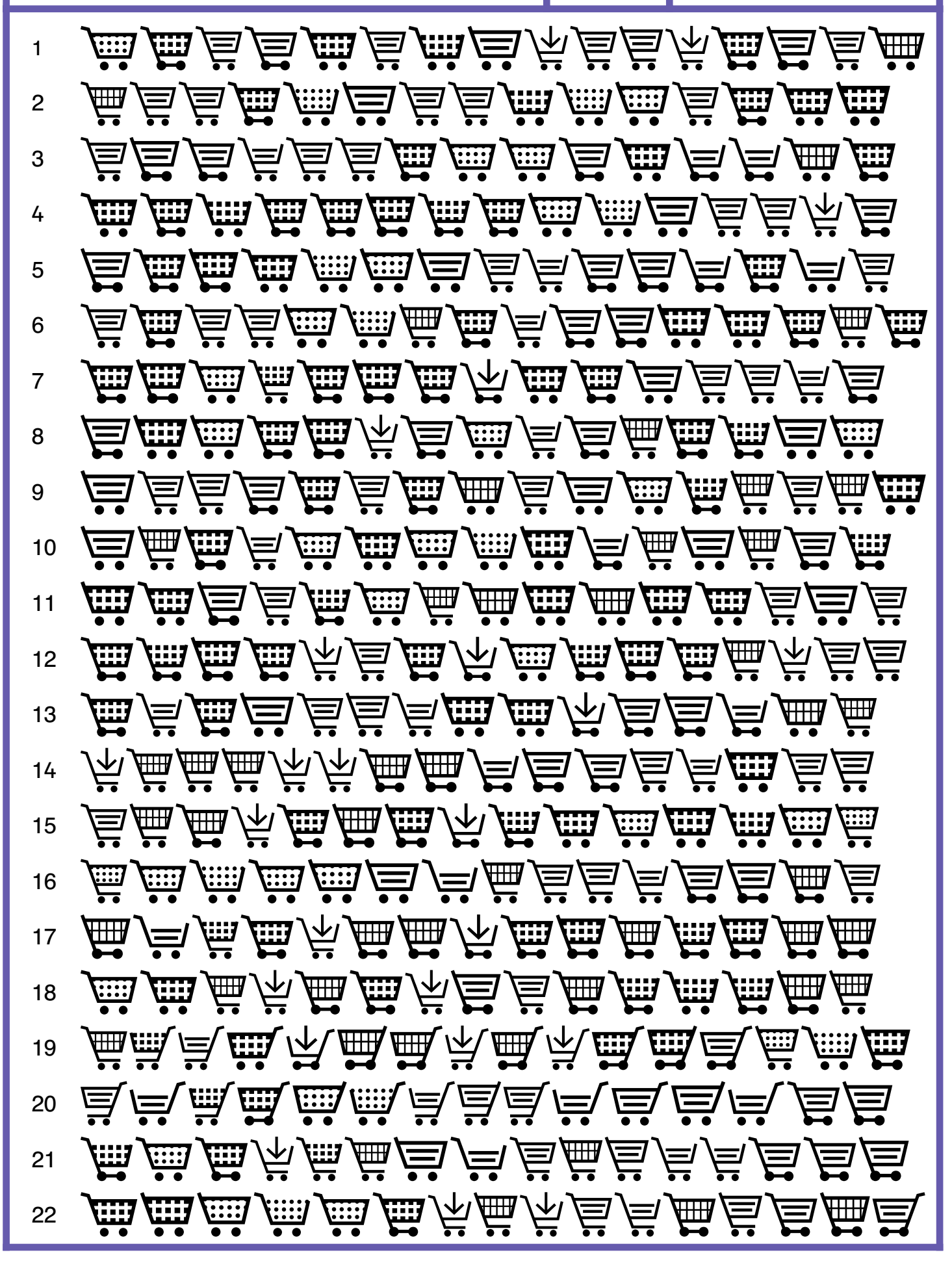